# ФОРМАТИРОВАНИЕ ДОКУМЕНТА.

Презентацию подготовила Грибанова Светлана Петровна, учитель информатики и ИКТ МБОУ Красногорская СОШ №1

## Отгадай кроссворд:

- 1. ǿасть названия программного приложения, в состав которого входит текстовый редактор.
- 2. Создание документа с помощью набора символов на клавиатуре.
- 3. Способ получения копии документа. 4. Изменение положения фрагмента текста в документе. 5. Способ вывода документа на бумагу.
- 6. Объект, который можно добавить в документ.

## ǿто такое форматирование?

Форматирование – это изменение внешнего вида документа .

Под форматированием документа подразумевается:

1. Разметка страницы. 2. Форматирование символов. 3. Форматирование абзацев. 4. Оформление таблиц и рисунков. 5. Создание и форматирование списков.

#### Символ.

 Символы являются теми основными объектами, из которых состоит документ. Символы — это буквы, цифры, пробелы, знаки пунктуации, специальные символы, такие, как @, \*, &. Символы можно форматировать (изменять их внешний вид).

## Основные свойства символов:

• шрифт, • размер (кегль), • начертание,

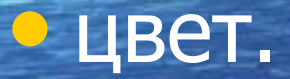

# Ȁрифт

- это полный набор символов определенного внешнего вида, включая прописные и строчные буквы, знаки препинания, специальные символы, цифры и знаки арифметических действий.

#### $\frac{1}{\pi}$  Ȁрифты разделяют на шрифты с засечками и рубленные.

## Начертание бывает:

• полужирным, • курсивным, • полужирным курсивным, • подчеркнутым.

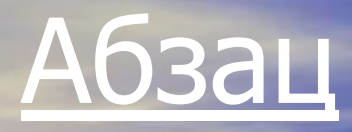

 выделяет в тексте его часть, представляющую законченный по смыслу фрагмент документа, окончание которого служит естественной паузой для перехода к новой мысли.

#### Форматирование абзаца:

• выравнивание, • задание отступа первой строки, • отступы и интервалы.

#### Выравнивание

 Отражает расположение текста относительно границ полей страницы. Используют четыре способа выравнивания абзацев: по левому краю, по правому краю, по центру, по ширине.

## Отступ первой строки.

 Отступ может быть различных типов: • положительный, • отрицательный, • нулевой.

## Отступы абзаца.

Весь абзац целиком может иметь отступы слева и справа, которые отмеряются от границ полей страницы.

## Интервалы.

 Расстояние между строками можно изменять, задавая различные значения межстрочных интервалов. Для визуального отделения абзацев друг от друга можно устанавливать увеличенные интервалы до и после абзаца.

#### Домашнее задание:

§2.5.1., § 2.5.2., вопросы к § §.

# Ȁрифт с засечками

 Считается, что с засечками легче воспринимается глазом, поэтому он используются для печатных текстов.

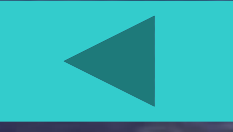

# Ȁрифт рубленный

 используют для заголовков, выделений в тексте и подписей к рисункам.

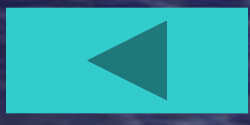

# Полужирный шрифт

 **Все боги посылают человеку случай изменить жизнь… Но одни люди не замечают, другие робеют, отказываются, третьи готовы бы рискнуть, но попозже… Увы, случай дважды в одну и ту же дверь не стучится.**

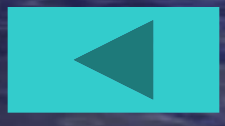

# Курсивный шрифт

 Если бы распахнулись врата истинного познания, человек увидел бы суть вещей, какая она есть, - бесконечная. Но человек так долго замыкался в себе, что теперь видит мир лишь через узкие щели в пещере собственныхпредставлений.

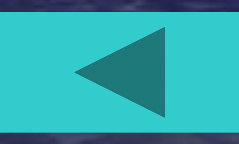

## Полужирный курсивный шрифт

 Не понимающий вашего молчания, вероятно, не поймет и ваших слов.

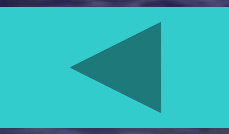

# Подчеркнутый шрифт

Мы хотим жить красиво. Достойно. Гордо.

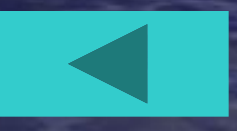

**По левому краю - левый край абзаца ровный, а правый край абзаца рваный.**

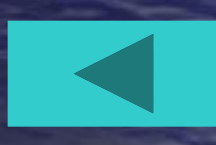

**По центру - оба края имеют неровные очертания, каждая строка абзаца симметрична по горизонтали относительно середины.**

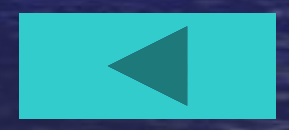

#### **По правому краю - правый край ровный, а левый рваный.**

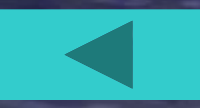

 **По ширине - оба края ровные, т.е. располагаются точно по границам полей страницы. В этом случае последняя строка абзаца ведет себя как при выравнивании по ширине.**

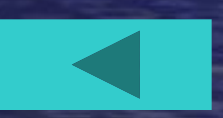

 **Положительный отступ (положительное значение), когда первая строка начинается правее всех остальных строк абзаца, применяется в обычном тексте.**

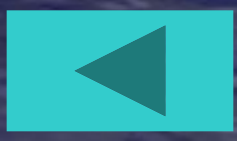

**Отрицательный отступ (отрицательное значение), когда первая строка выходит влево относительно остальных строк абзаца, применяется в словарях и определениях.**

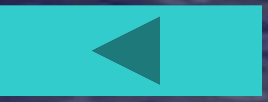

#### **Нулевой отступ, применяется для абзацев, выровненных по центру.**

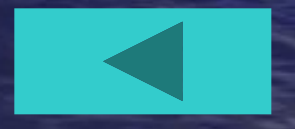

 Отступ абзаца слева – начало всех строк абзаца смещен на заданное расстояние вправо.

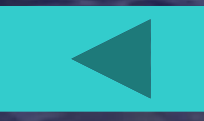

Отступ абзаца справаконец всех строк абзаца смещен на заданное расстояние влево.

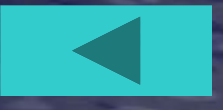

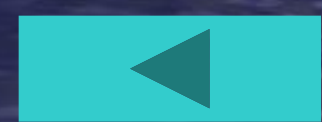

интервалы до и после абзаца.

друга можно устанавливать увеличенные

Для визуального отделения абзацев друг от

 Расстояние между строками можно изменять, задавая различные значения межстрочных интервалов.